## Package 'wfg'

February 25, 2016

<span id="page-0-0"></span>Type Package

Title Weighted Fast Greedy Algorithm

Version 0.1

Date 2016-02-21

Author Han Yu [aut, cre], Rachael Hageman Blair [aut]

Maintainer Han Yu <hyu9@buffalo.edu>

**Depends** R  $(>= 3.1.0)$ , igraph

Description Implementation of Weighted Fast Greedy algorithm for community detection in networks with mixed types of attributes.

License GPL  $(>= 2)$ 

NeedsCompilation no

Repository CRAN

Date/Publication 2016-02-25 00:23:11

### R topics documented:

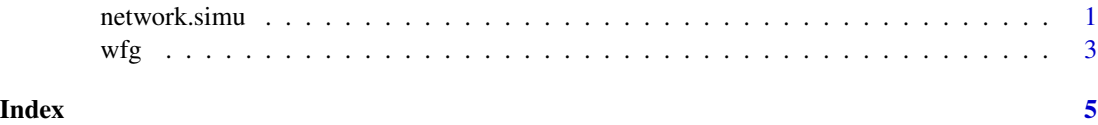

network.simu *Simulation of Networks with Community Structures*

#### Description

Simulation of networks under the framework by Girvan and Newman. The vertices are connected with each other randomly and independents with probability p.in (within same community) and p.out (between communities).

#### Usage

```
network.simu(nv = c(32, 32, 32, 32),
 p.in = c(0.323, 0.323, 0.323, 0.323),
 p.out = 0.0625, p.de1 = 0
```
#### Arguments

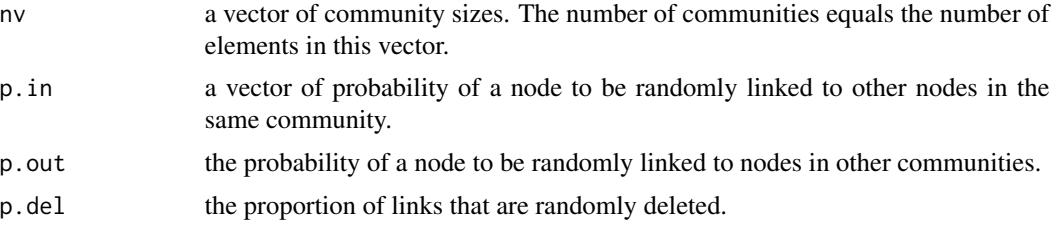

#### Value

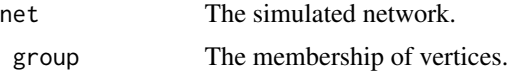

#### Author(s)

Han Yu & Rachael Hageman Blair

#### References

Girvan, Michelle, and Mark EJ Newman. "Community structure in social and biological networks." Proceedings of the national academy of sciences 99.12 (2002): 7821-7826.

#### Examples

```
## simulation of a network with four communities, each with size 32
library(wfg)
nv = c(32, 32, 32, 32)
p.in = c(0.452, 0.452, 0.452, 0.452)
p.out = 0.021p.de1 = 0net.simu <- network.simu(nv=nv, p.in=p.in, p.out=p.out, p.del=p.del)
net <- net.simu$net
group <- net.simu$group
```
## plot simulated network with vertices colored by membership

```
V(net)$size <- 7
V(net)$color <- group
plot(net, vertex.label='')
```
#### **Description**

Implementation of weighted fast greedy algorithm for community detection in networks with mixed types of attributes.

#### Usage

wfg(net, attr=NULL, under.sample=FALSE, prioritize=FALSE)

#### Arguments

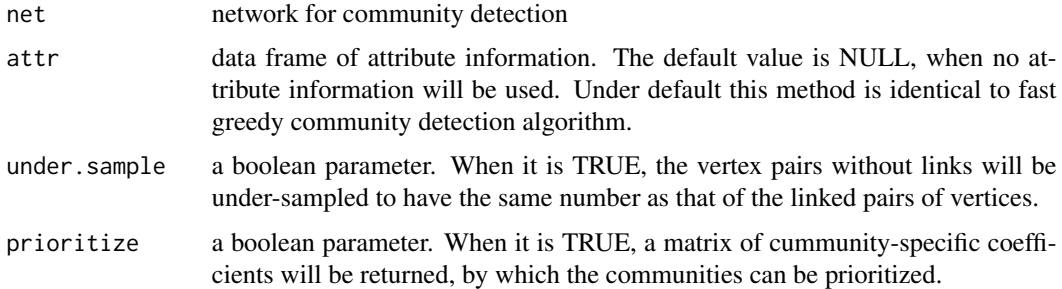

#### Details

Each column of attr data frame can be a vector with type of either numeric (continuous) or factor (categorical). The matrix of cummunity-specific coefficients gives estimates as to the relative homogeneity of each attribute within each community. Specifically, a negative beta with large absolute value indicates corresponding attribute is homogeneous.

#### Value

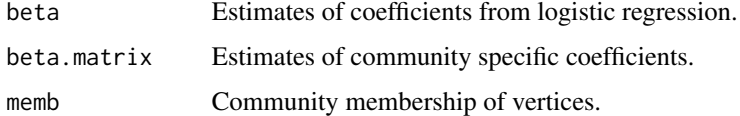

#### Author(s)

Han Yu & Rachael Hageman Blair

#### References

Clauset, Aaron, Mark EJ Newman, and Cristopher Moore. "Finding community structure in very large networks." Physical review E 70.6 (2004): 066111.

<span id="page-2-0"></span>

#### Examples

```
##### implementation of wfg on a computer generated network with
##### structually relevant continuous attribute and irrelevant categorical attribute
set.seed(7)
##### set network properties
## four groups, each with 32 vertices
nv <- c(32,32,32,32)
1 \leftarrow length(nv)
## obtain p.in and p.out from z.out
z.out < -6z.in <- 16-z.out
p.out <- z.out/96
p.in <- rep(z.in/31, l)
##### simulate network
net.simu <- network.simu(nv=nv, p.in=p.in, p.out=p.out, p.del=0)
net <- net.simu$net
group <- net.simu$group
##### simulate attributes
## separation of continuous attribute
delta <- 1
## p's for the multinomial distribution of categorical attributes
p1 < -0.25p2 \le -(1-p1)/3attr1 <- c(rnorm(nv[1],0), rnorm(nv[2],1*delta), rnorm(nv[3],2*delta), rnorm(nv[4],3*delta))
attr2 <- c(sample(c(1,2,3,4), size=nv[1], prob=c(p1, p2, p2, p2), replace=TRUE),
           sample(c(1,2,3,4), size=nv[2], prob=c(p2, p1, p2, p2), replace=TRUE),sample(c(1,2,3,4), size=nv[3], prob=c(p2, p2, p1, p2), replace=TRUE),
           sample(c(1,2,3,4), size=nv[4], prob=c(p2, p2, p2, p1), replace=TRUE))
attributes <- data.frame(attr1, attr2)
##### implementation of wfg
wfg.result <- wfg(net=net, attr=attributes, under.sample = FALSE, prioritize = TRUE)
##### plot network colored by wfg result
V(net)$size <- 7
V(net)$color <- wfg.result$memb
plot(net, vertex.label='')
```
# <span id="page-4-0"></span>Index

network.simu, [1](#page-0-0)

wfg, [3](#page-2-0)